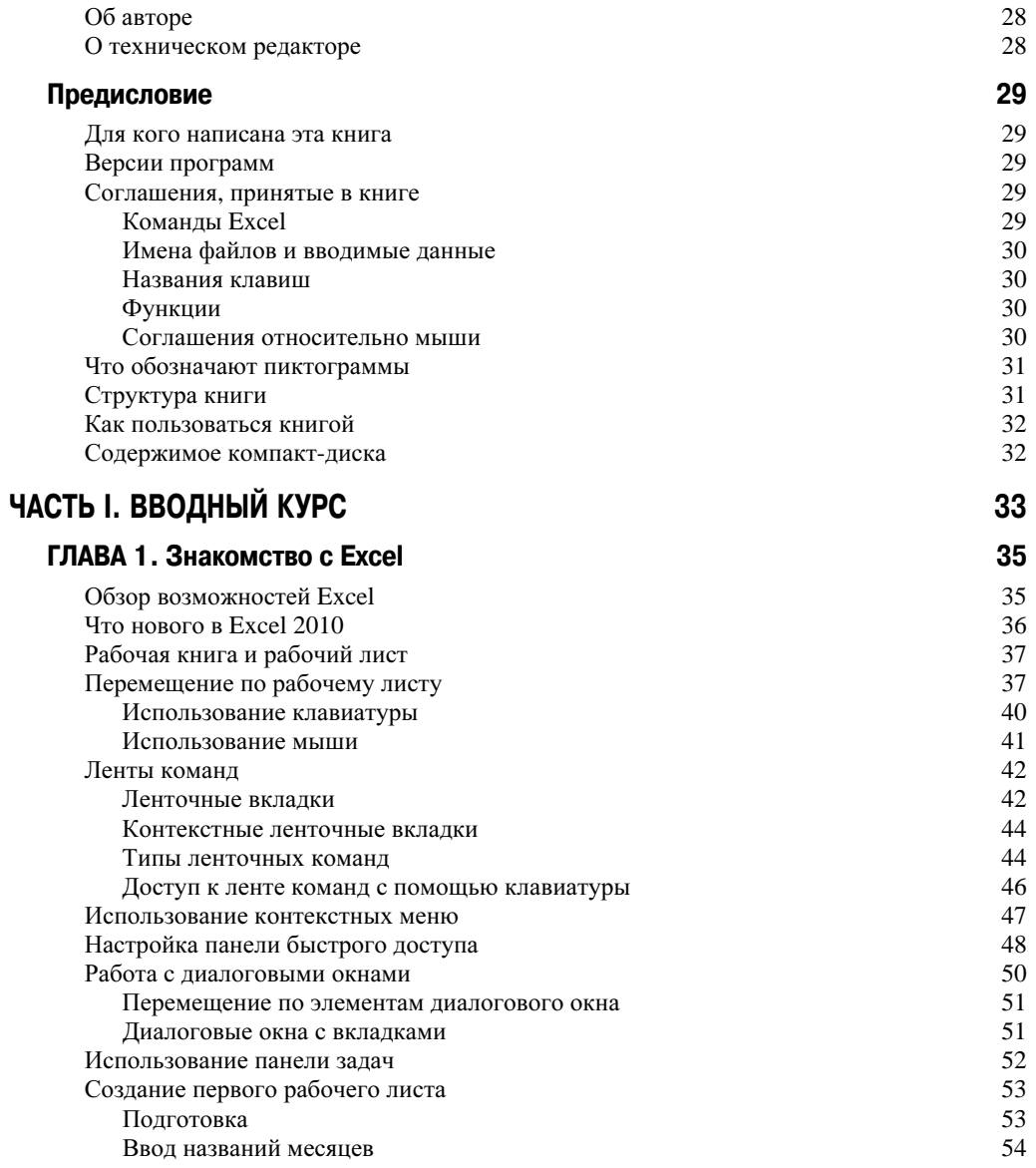

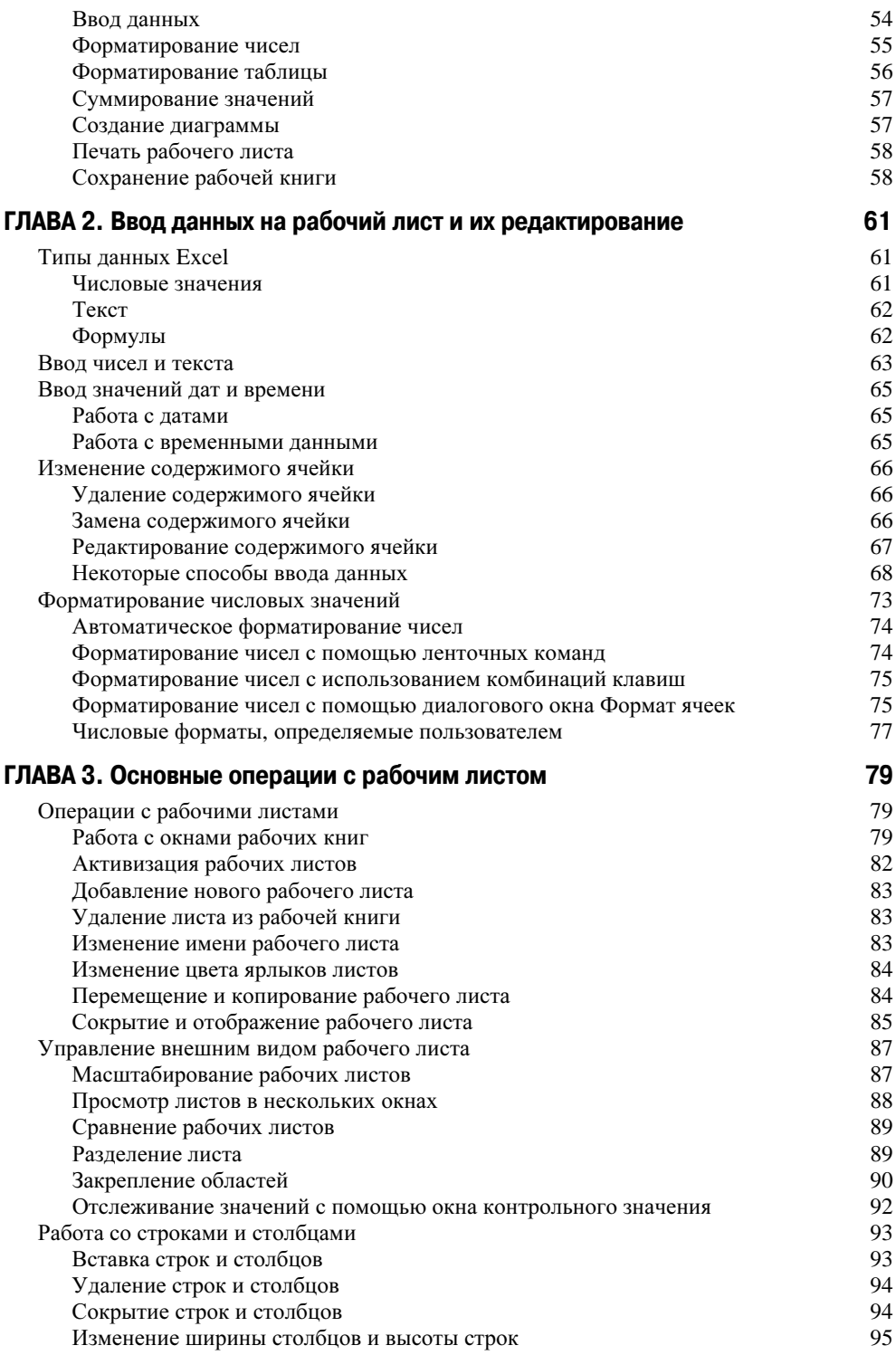

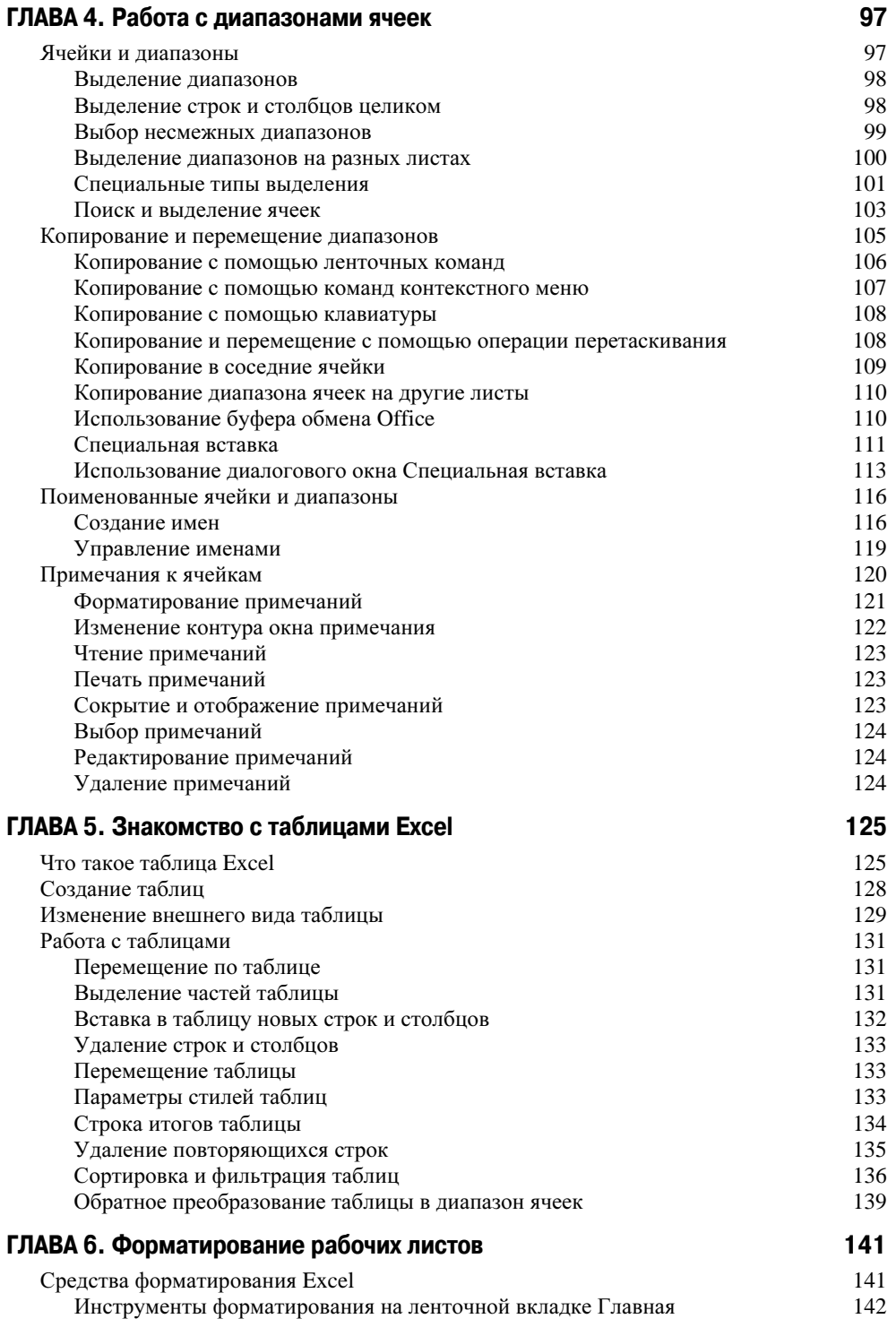

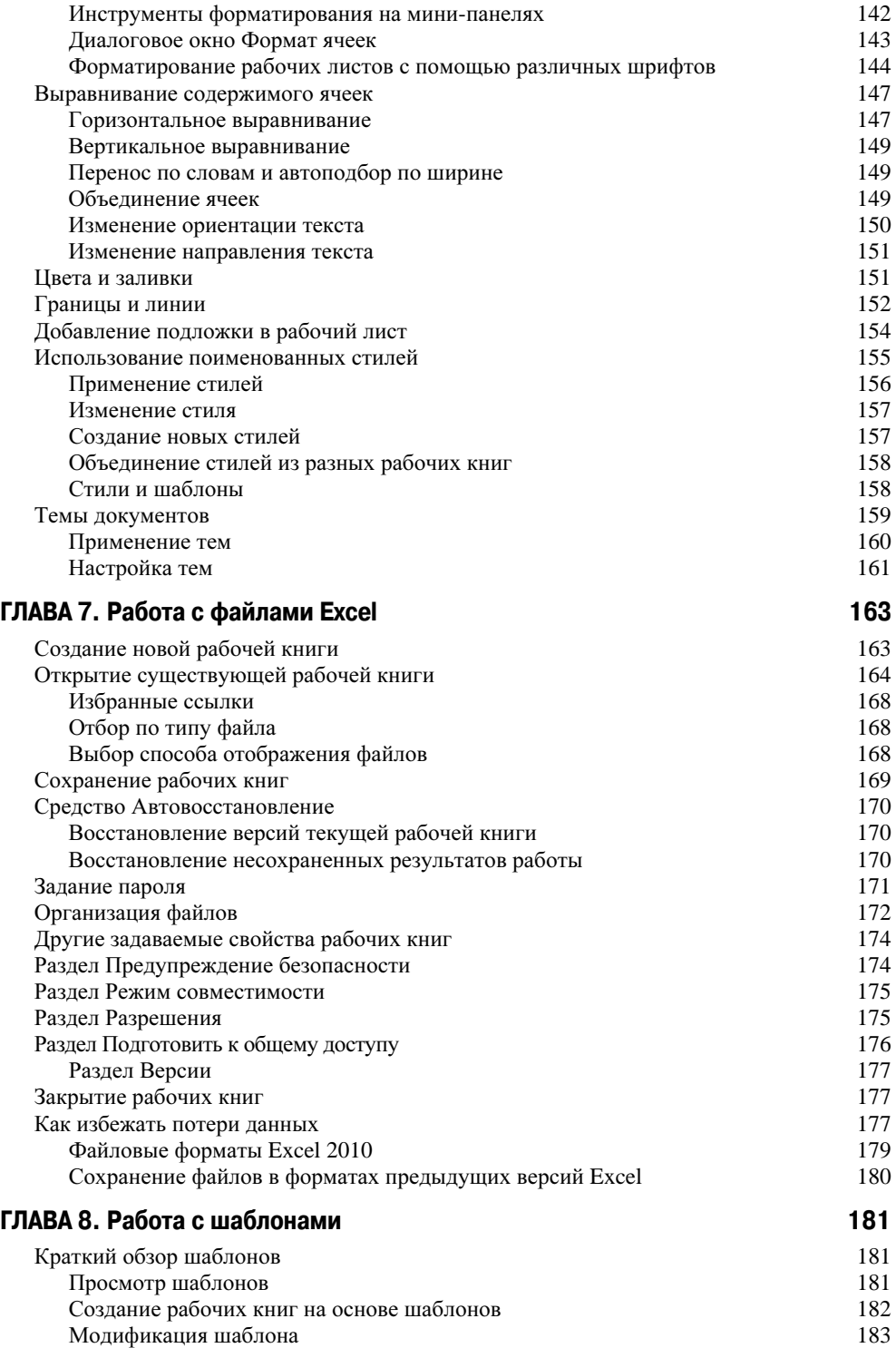

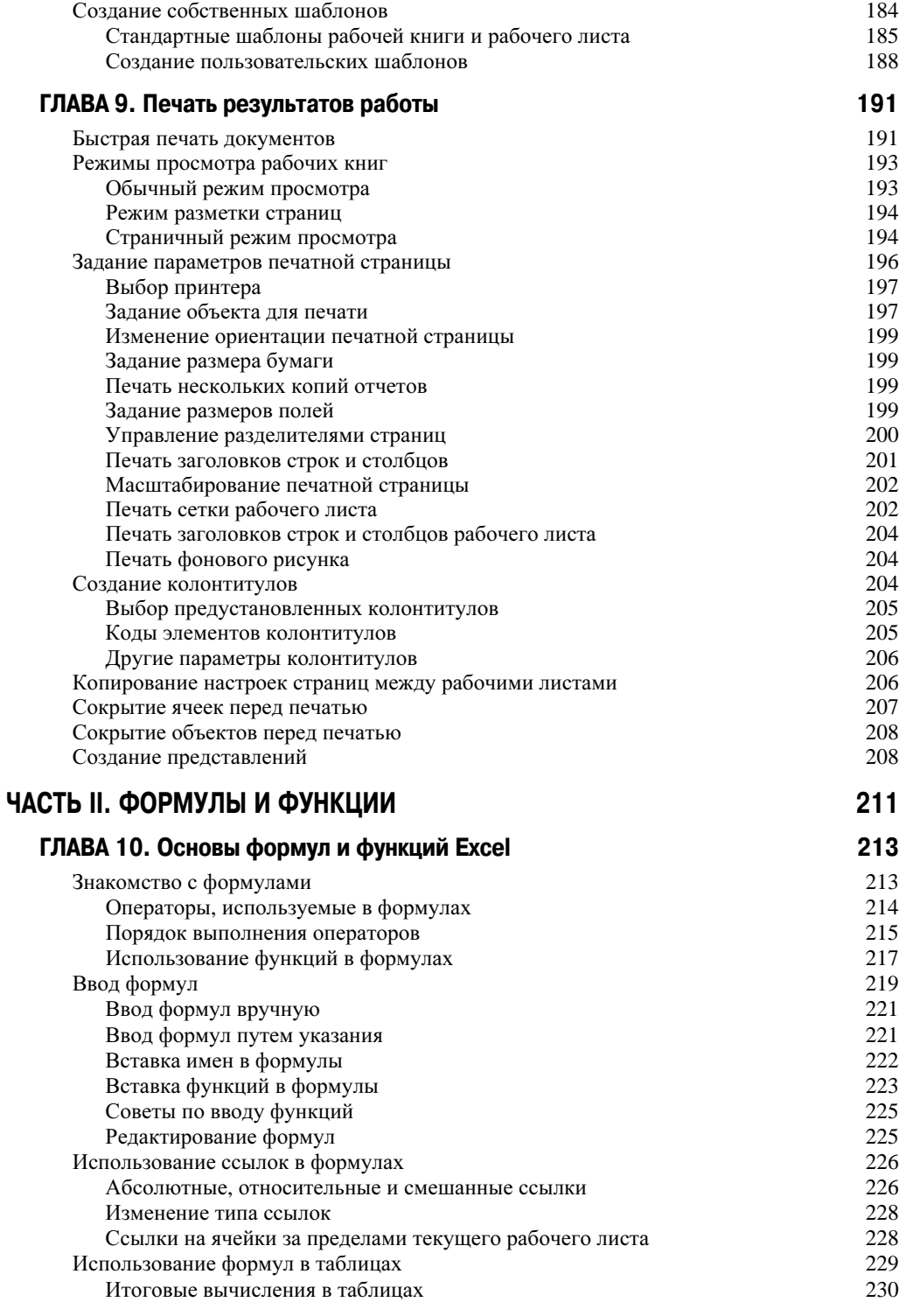

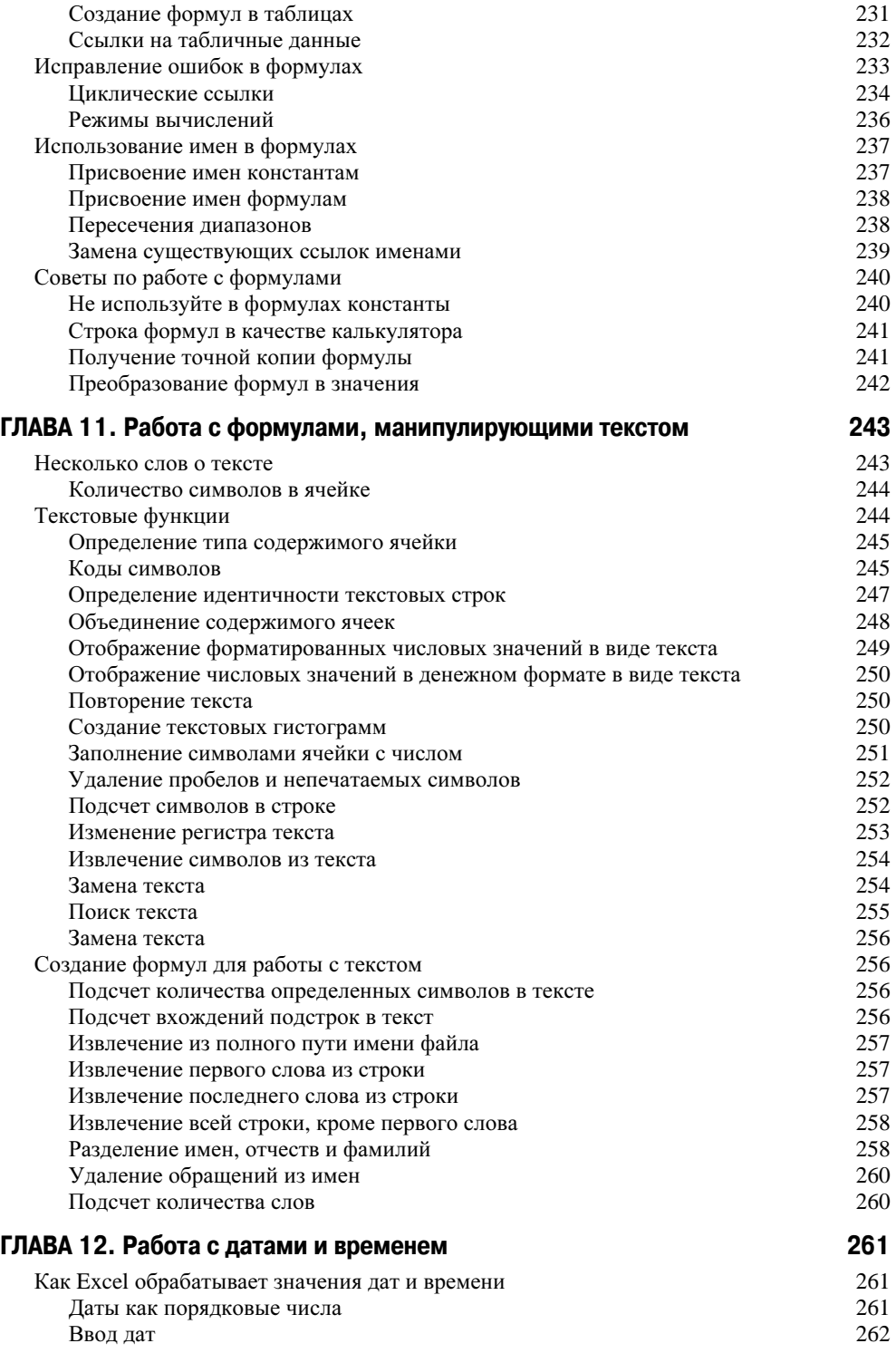

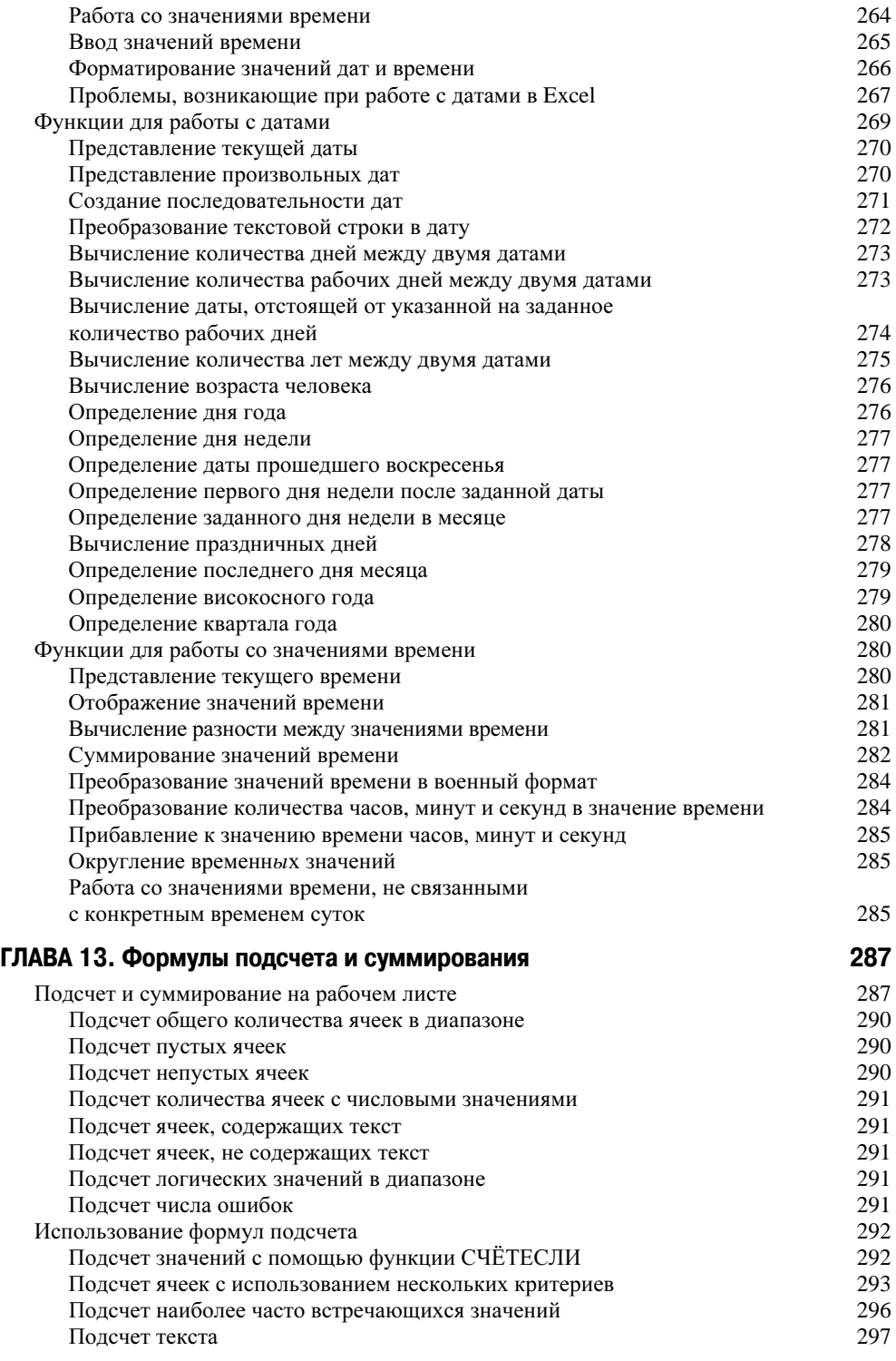

Ñîäåðæàíèå 13

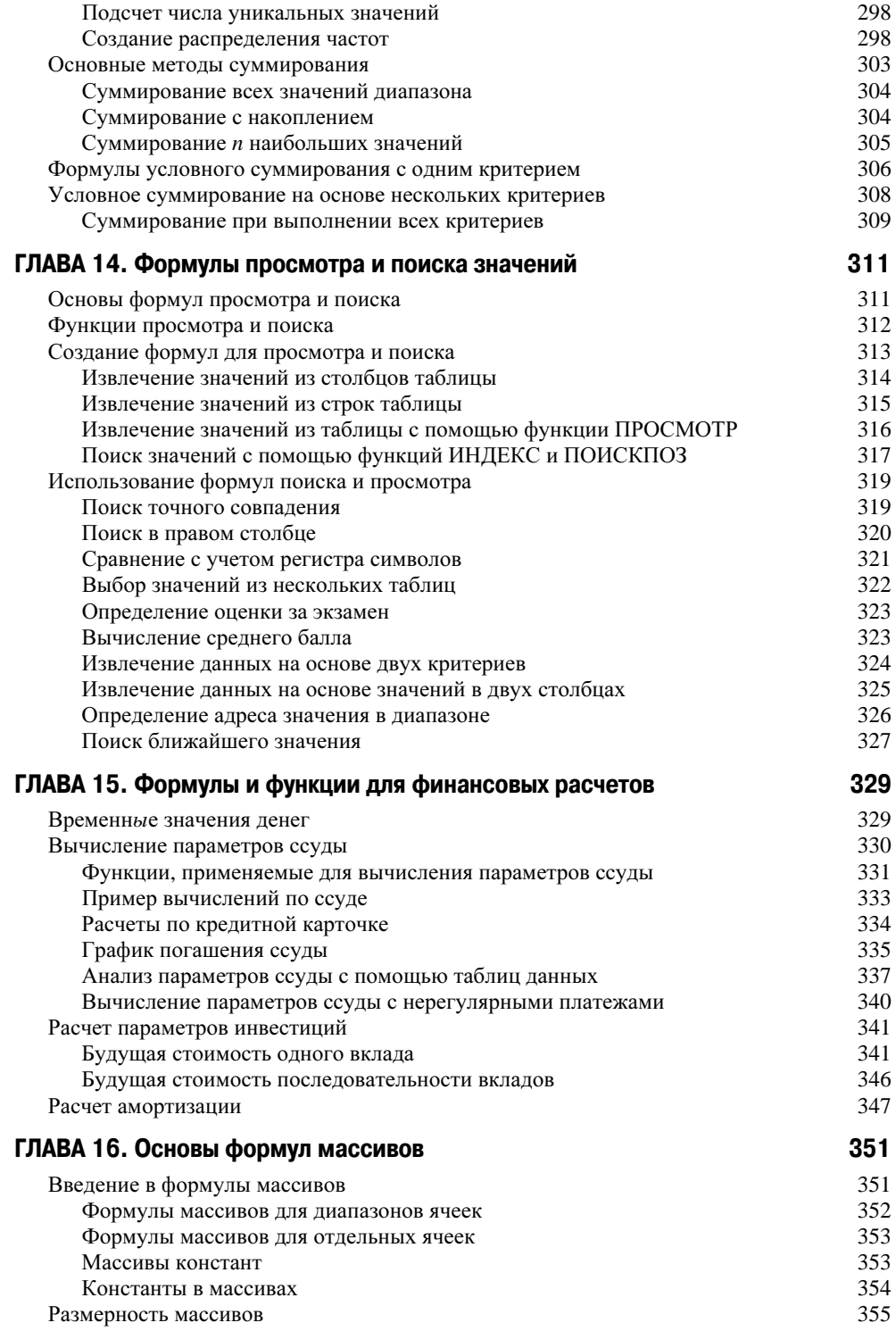

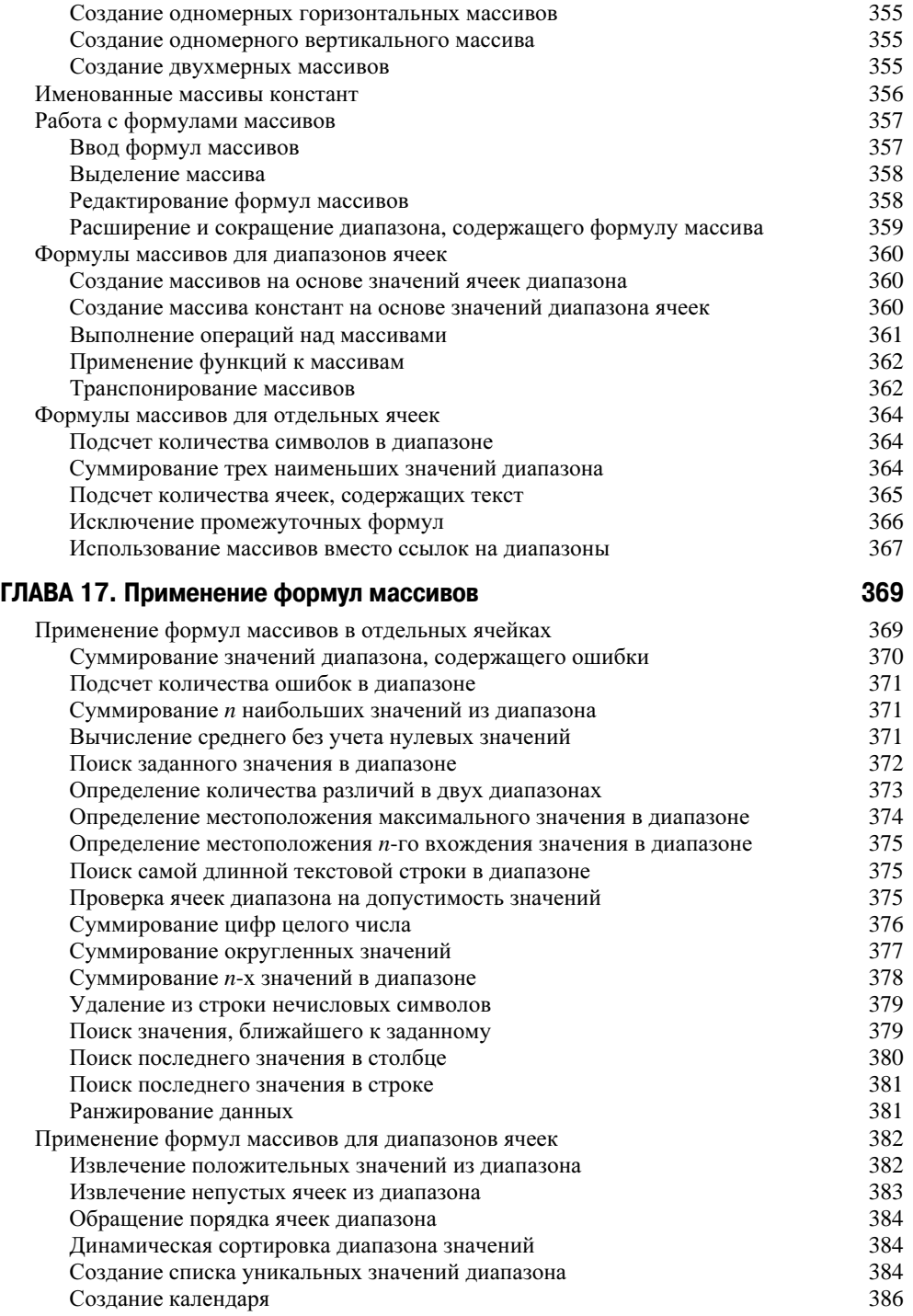

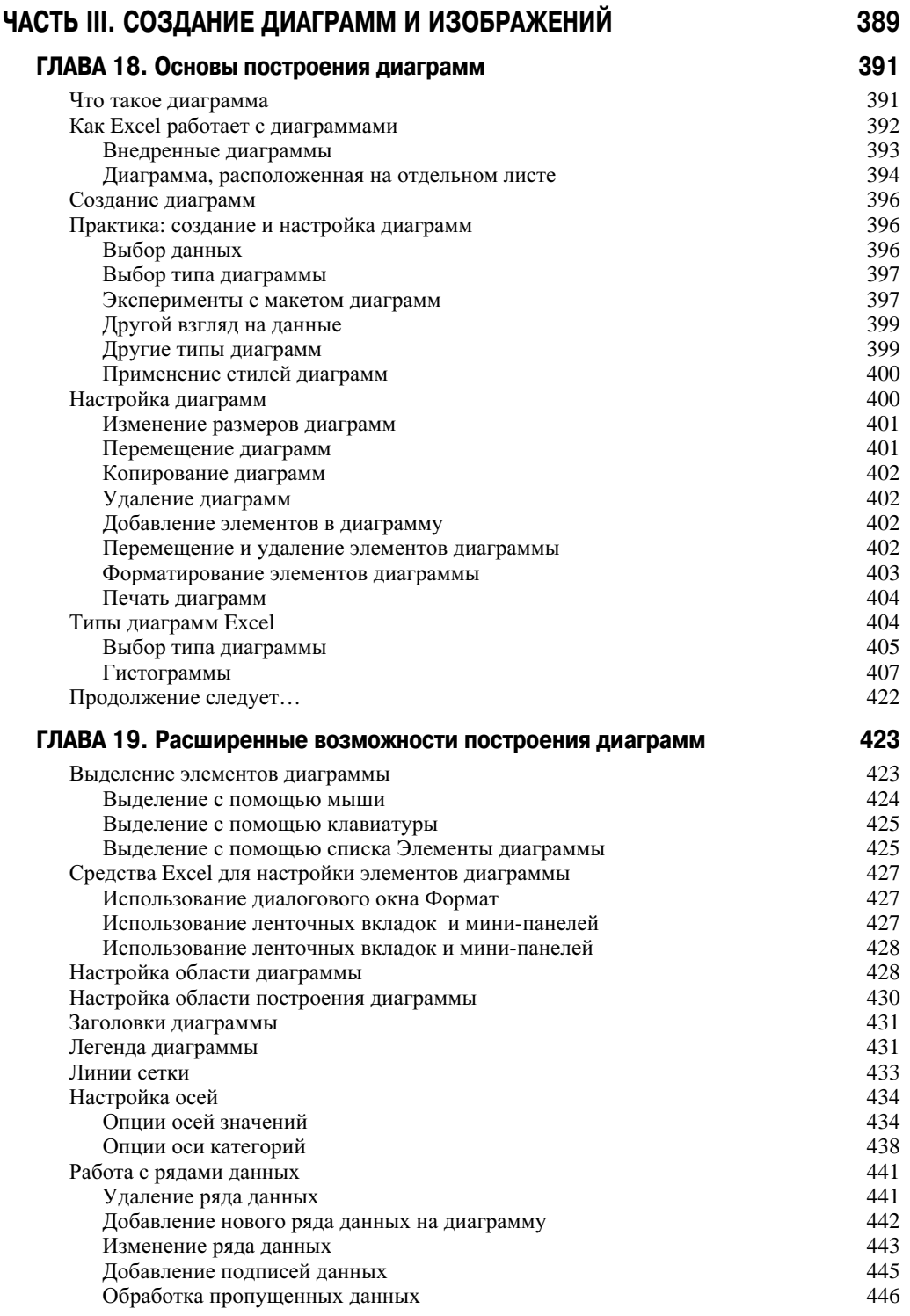

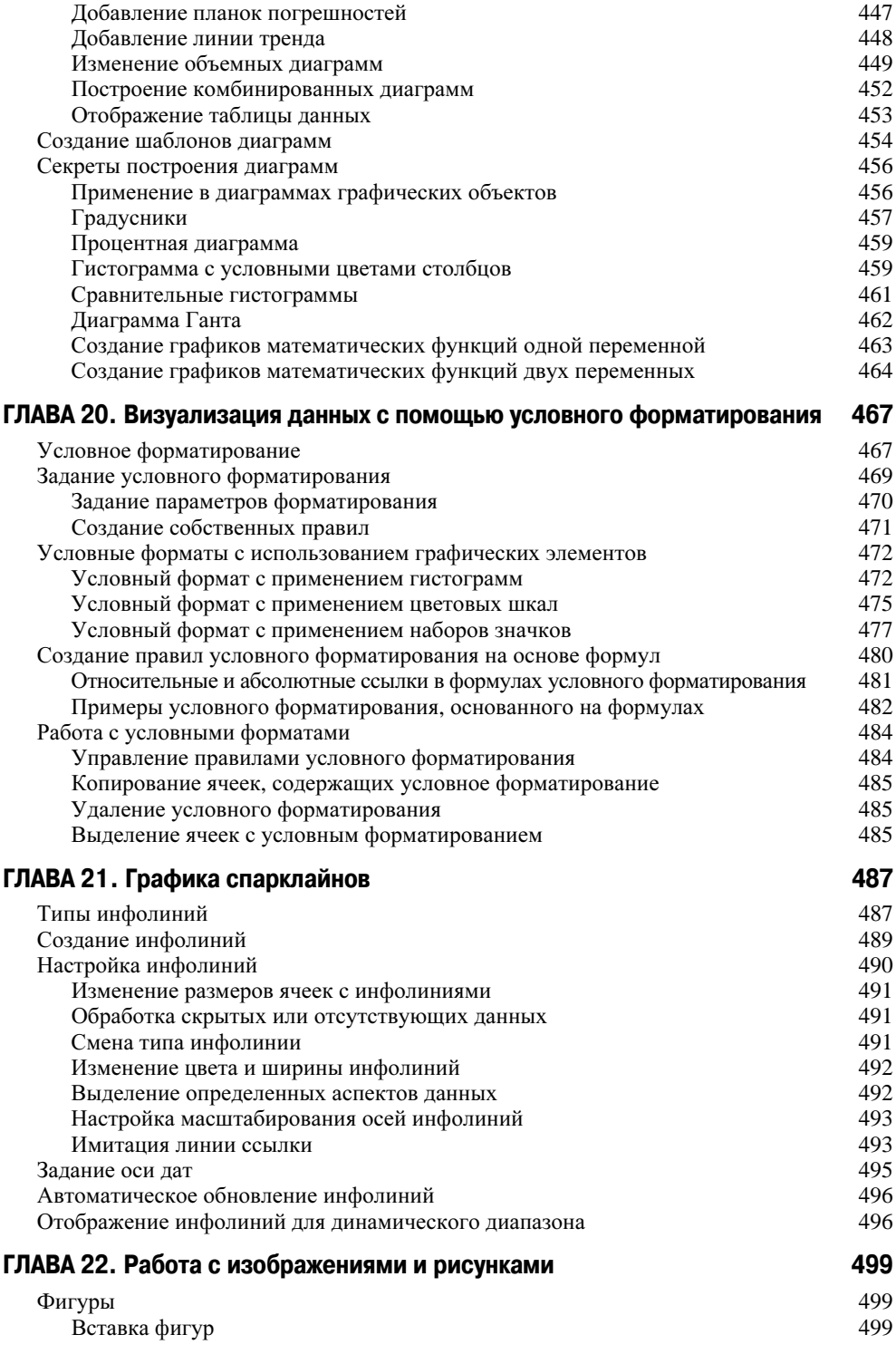

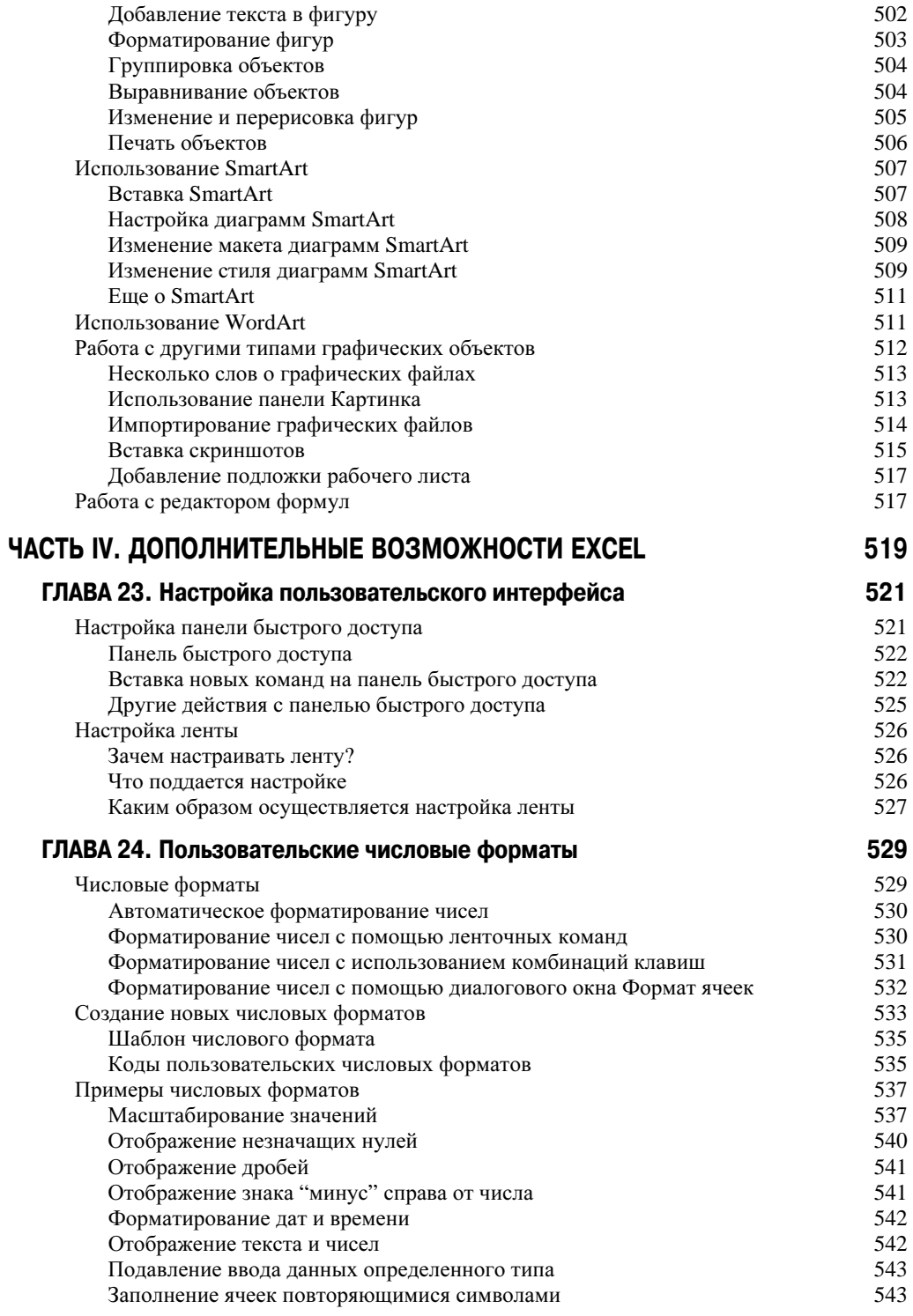

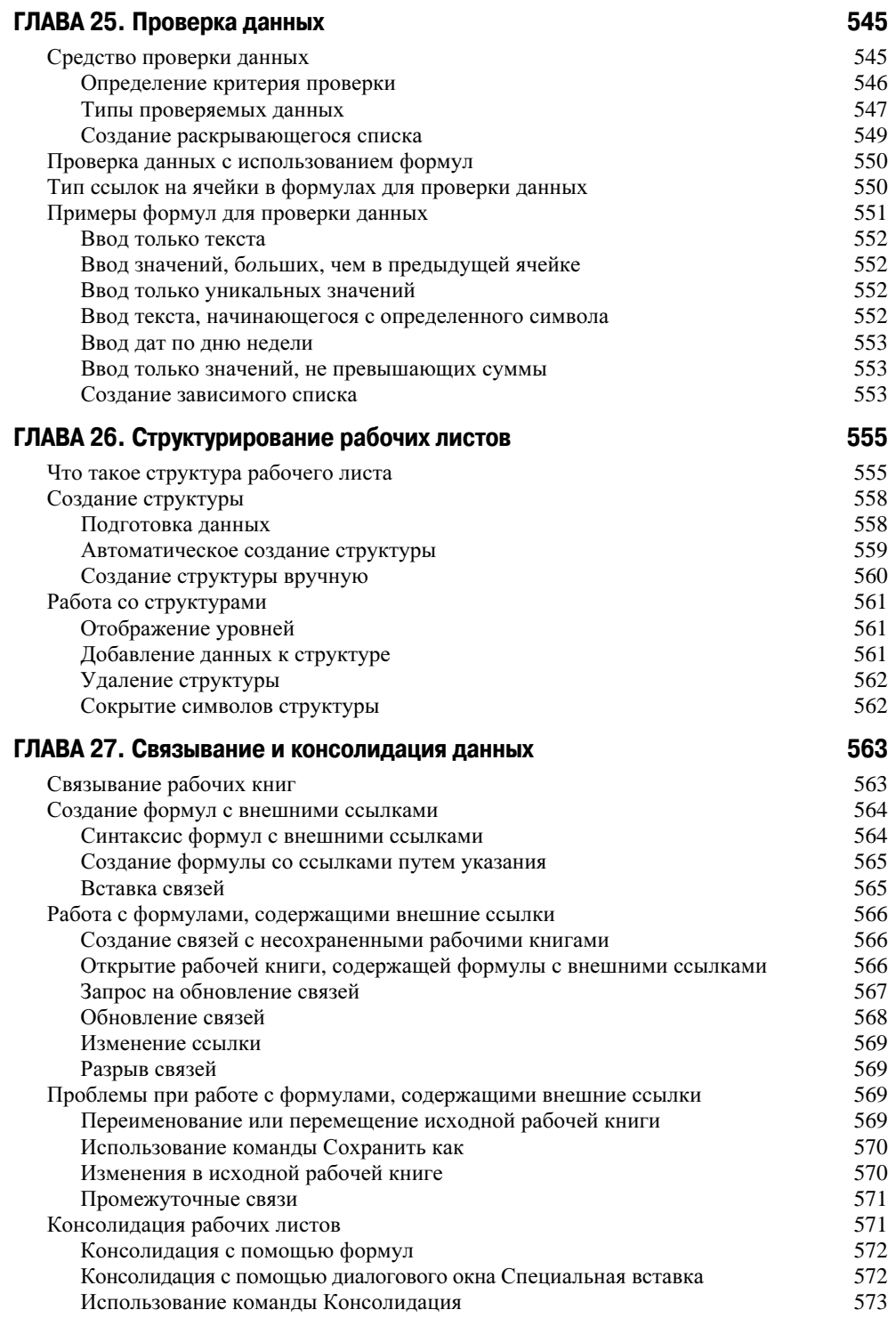

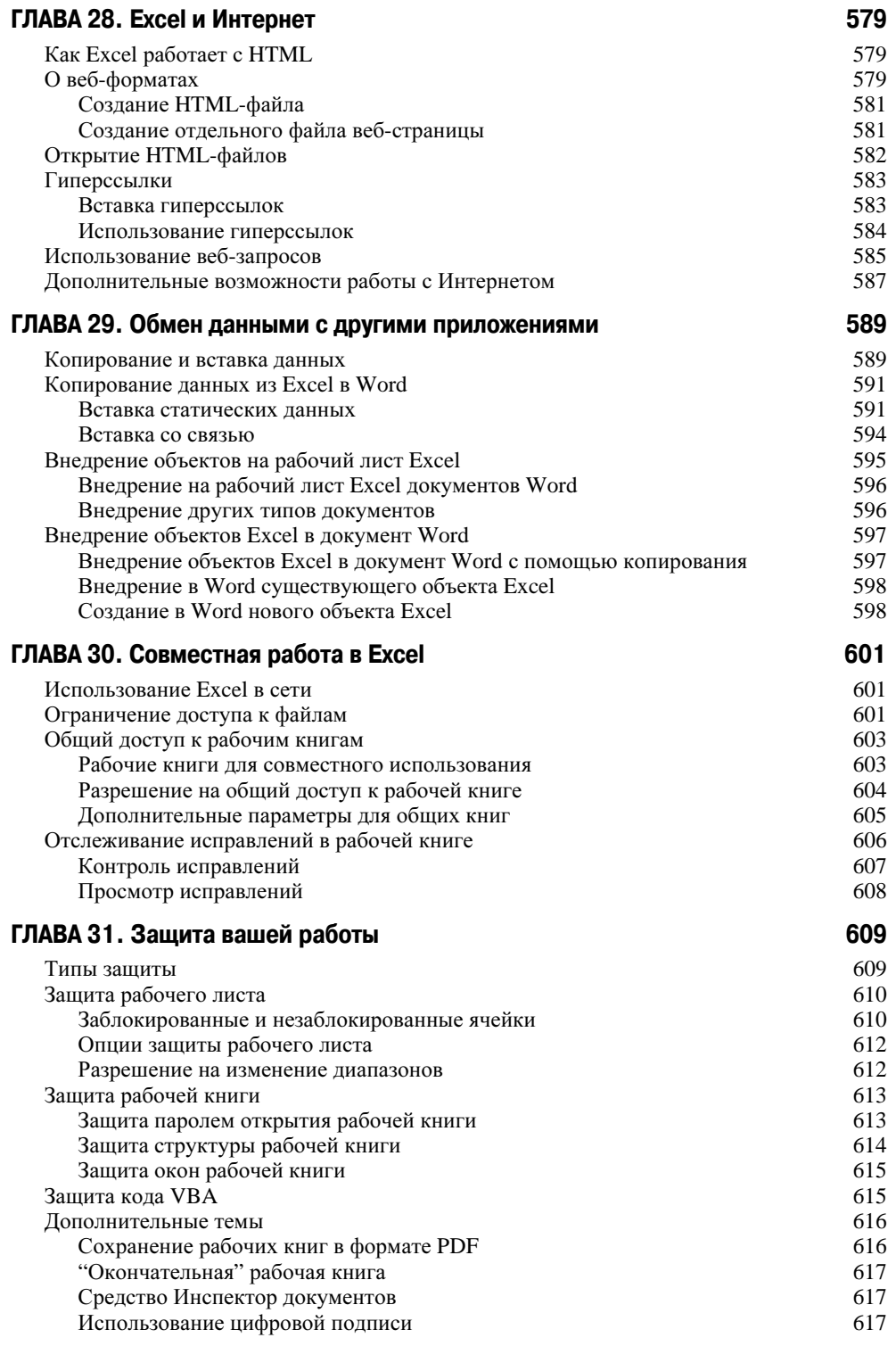

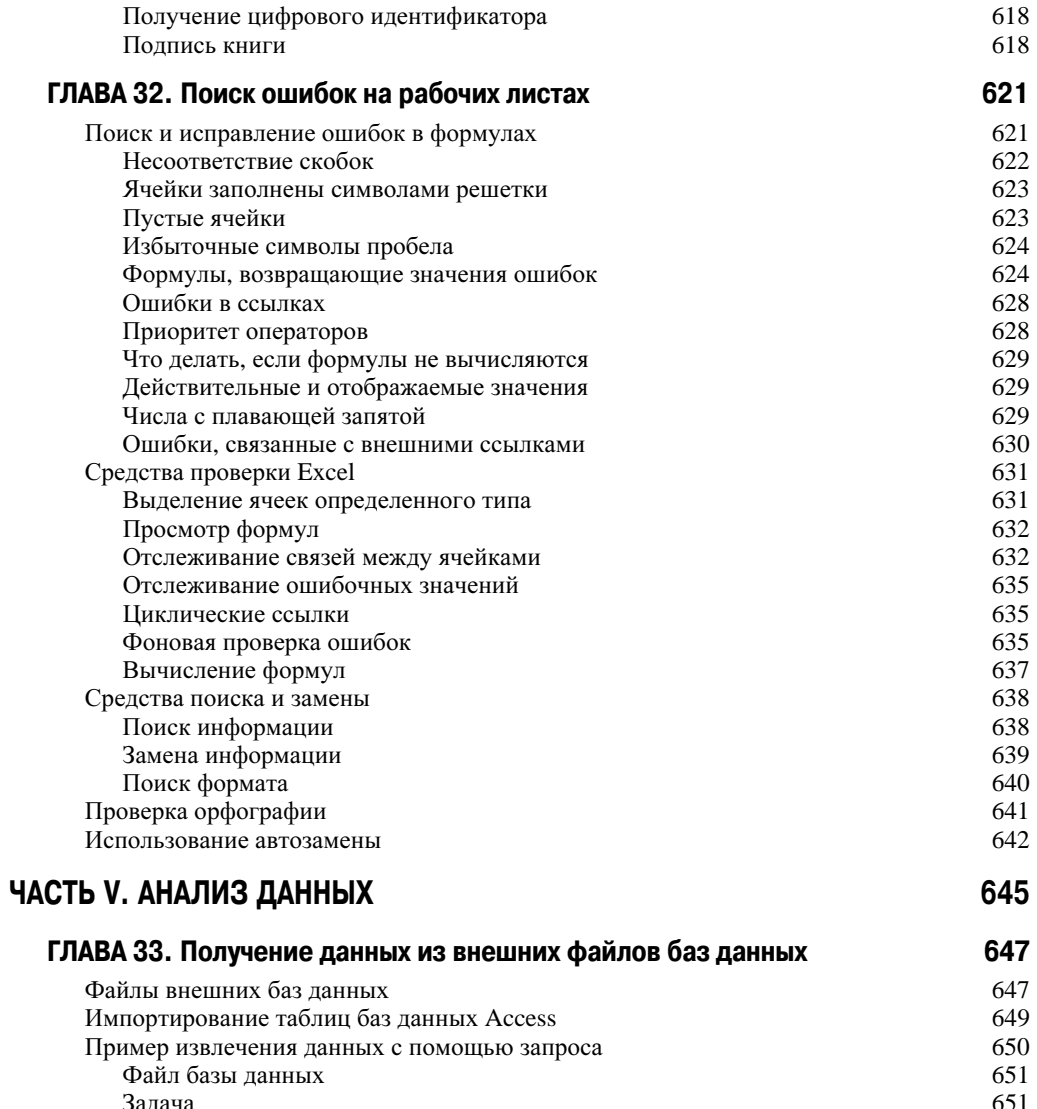

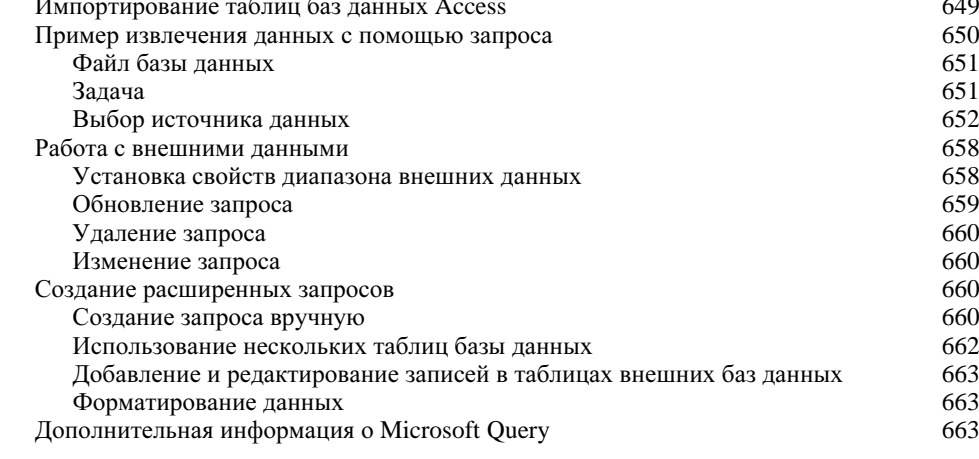

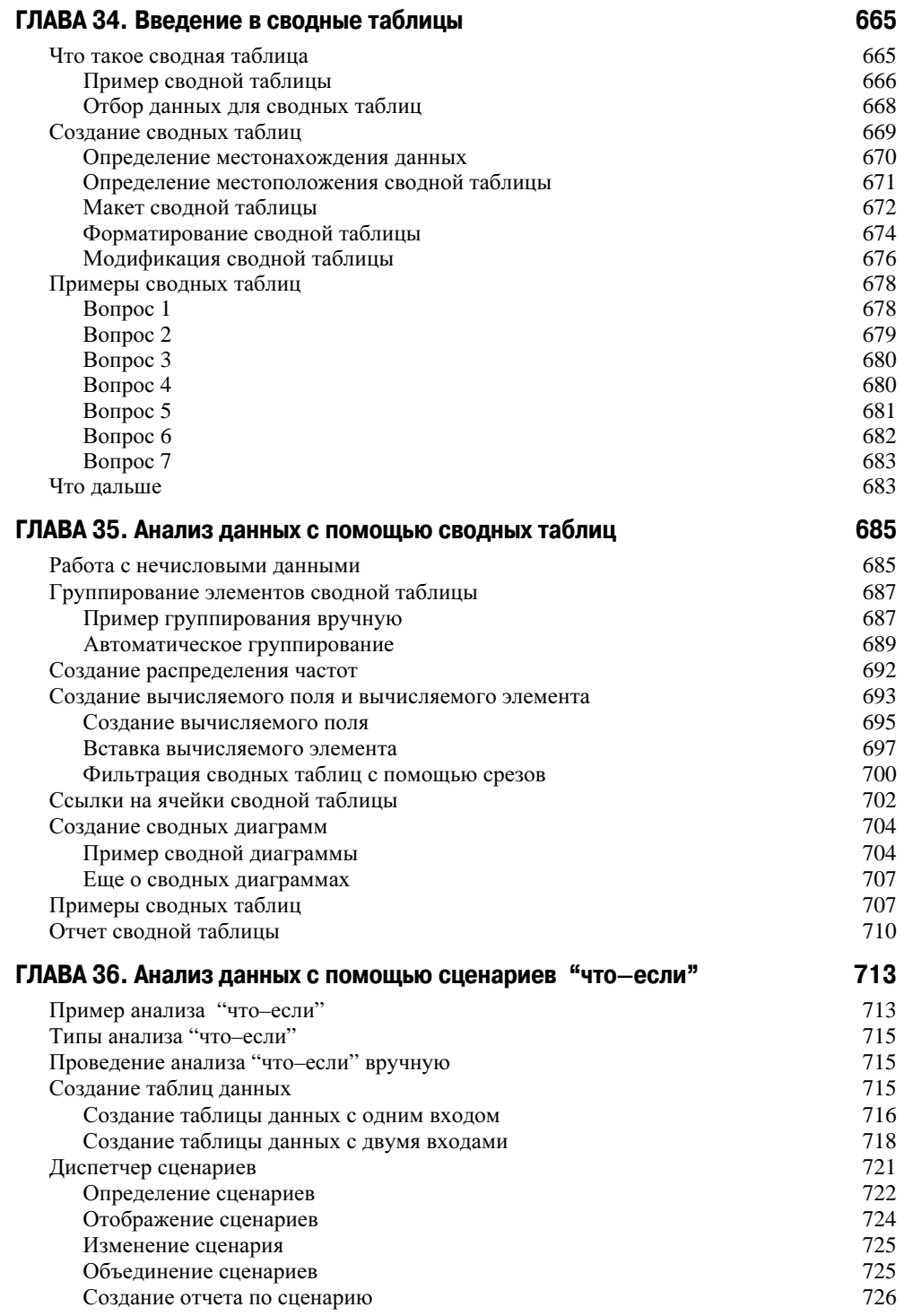

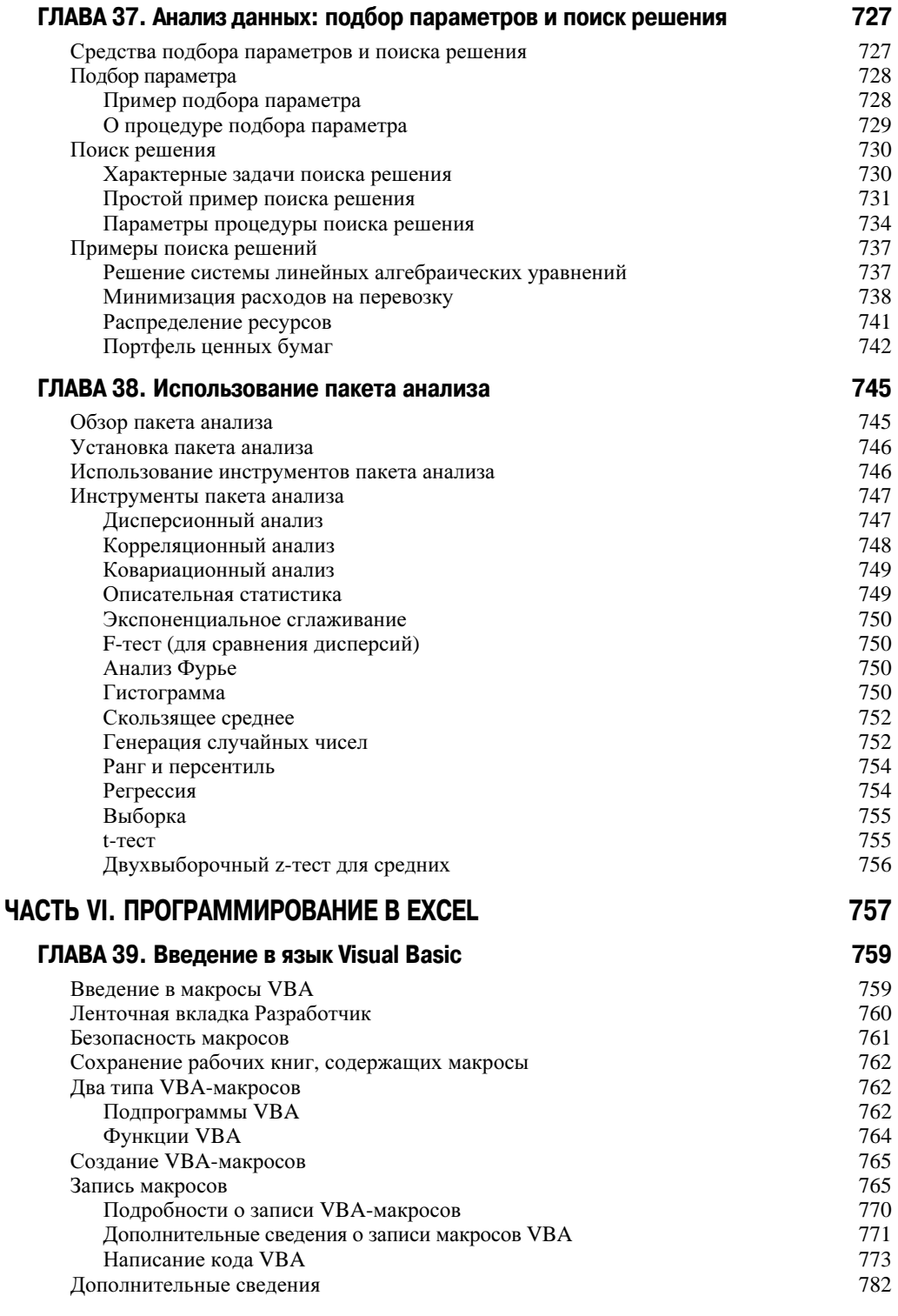

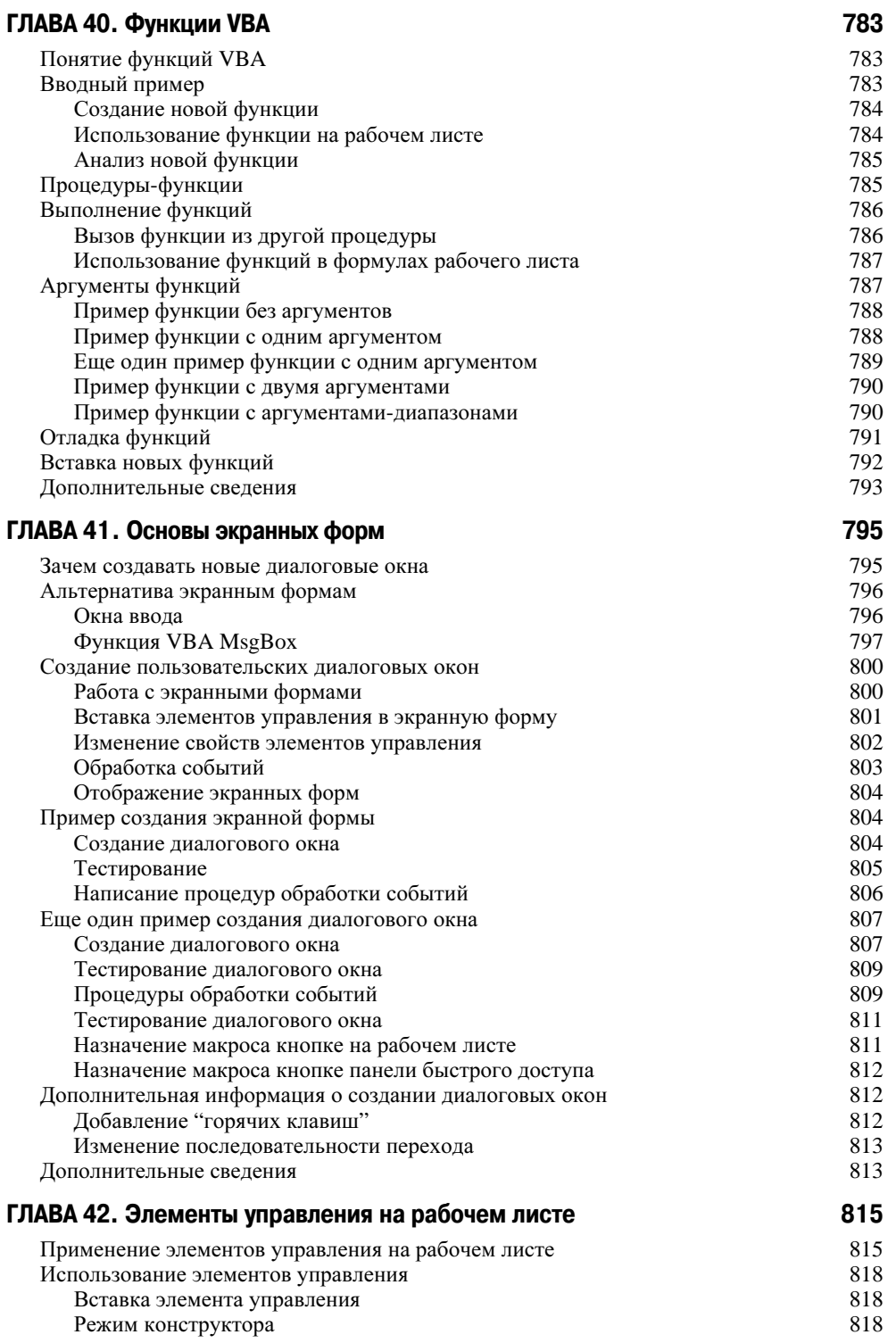

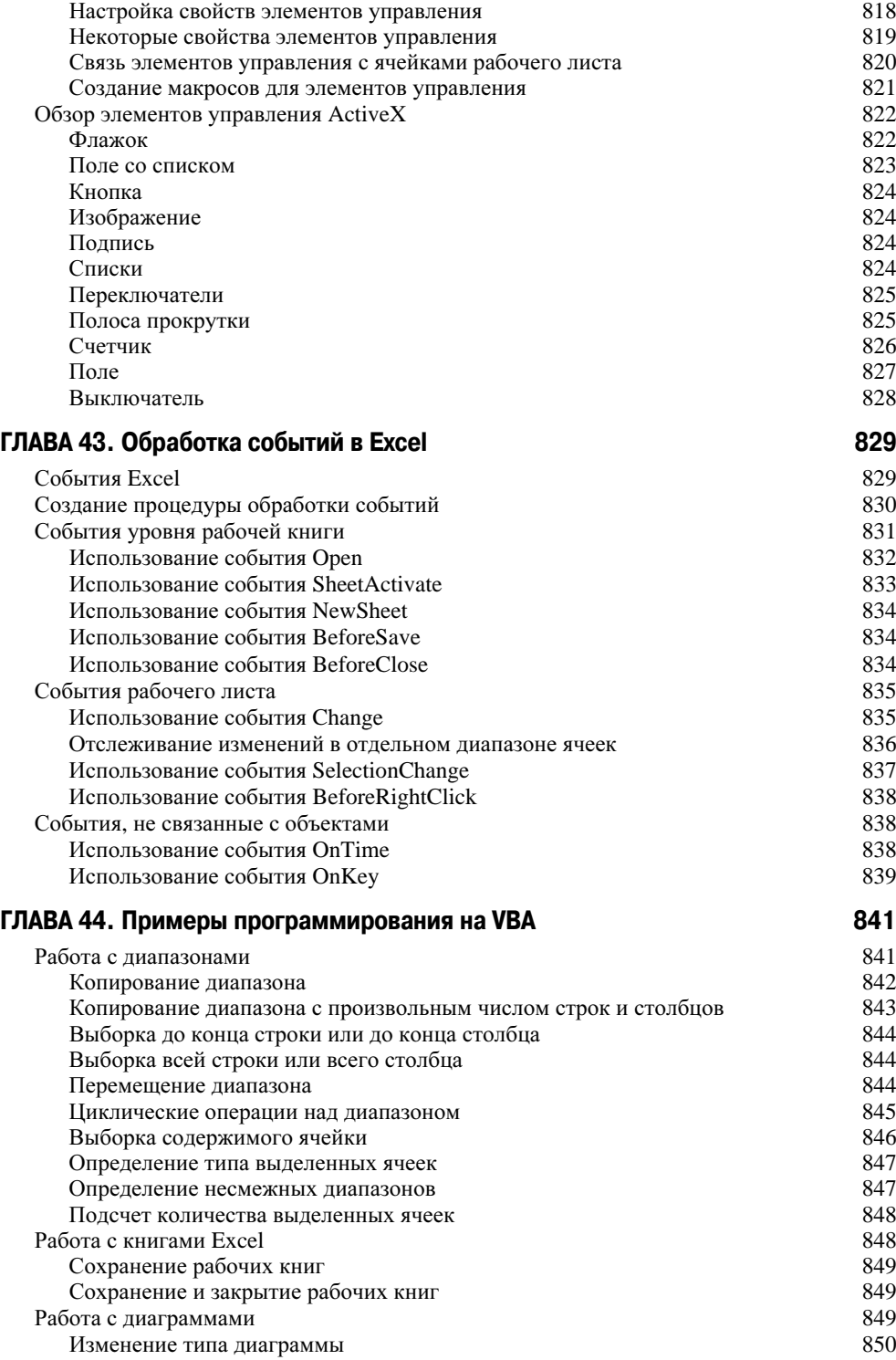

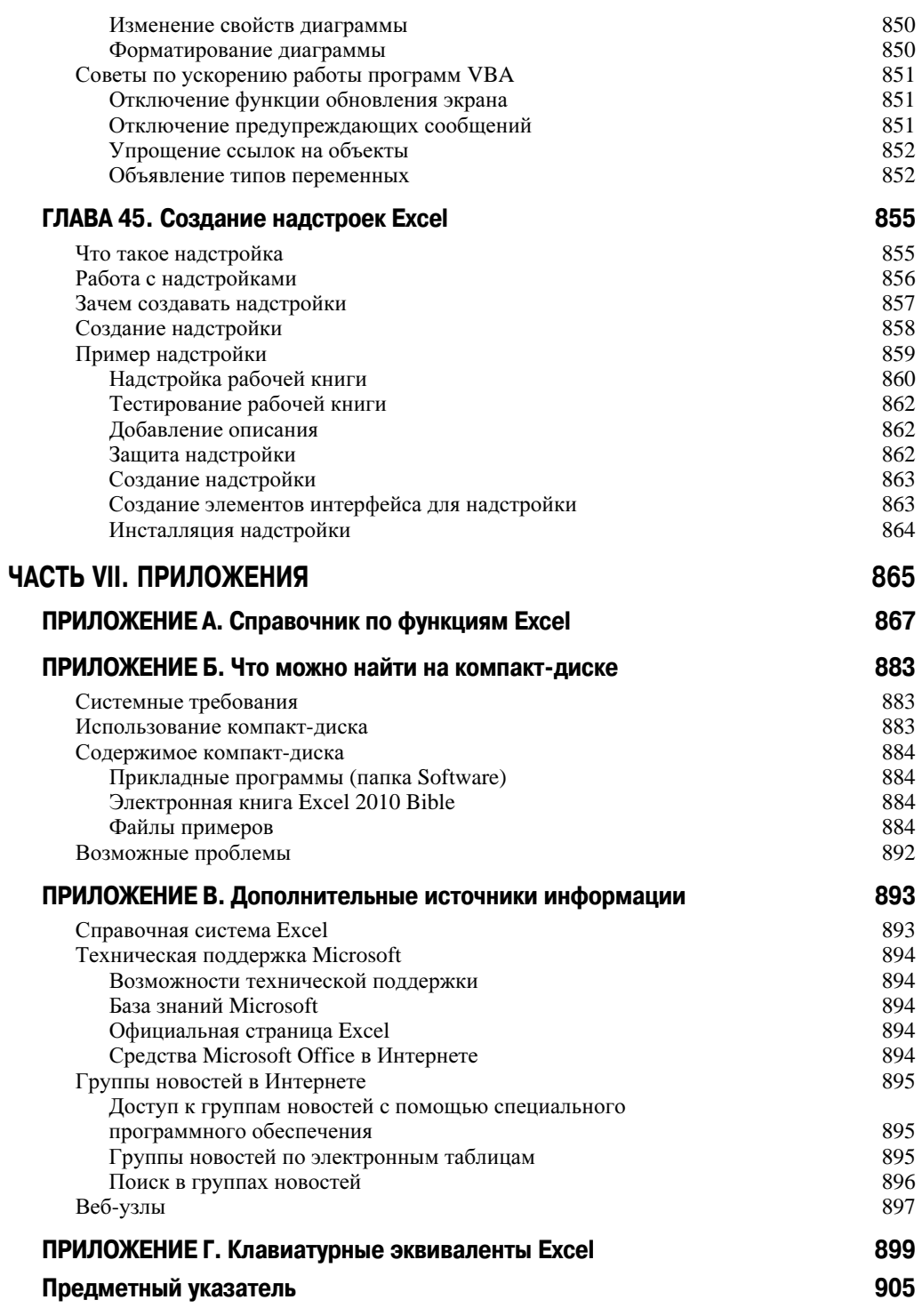